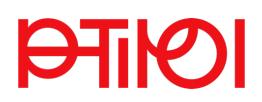

Status **O** nicht eingereicht

## **Schritt-für-Schritt-Anleitung für die Bewerbung zur Teilnahme an einem Hochschullehrgang**

Voraussetzung zur Bewerbung für einen Hochschullehrgang ist ein aktiver Zugang zu PH-Online als Studierender der PH Tirol

è Melden Sie sich mit Ihrem Studierenden-Account in PH-Online an: www.ph-online.ac.at/pht/webnav.ini

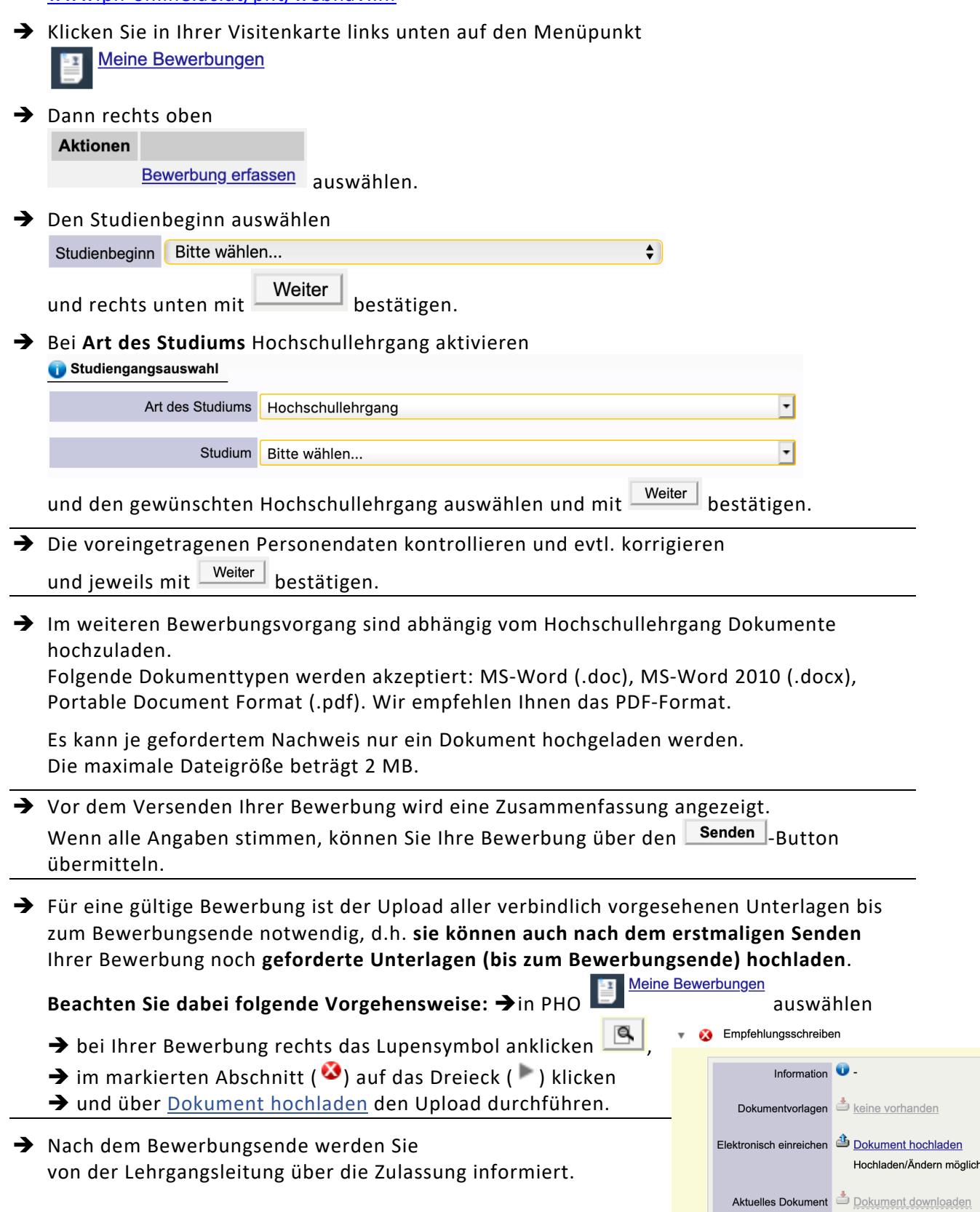